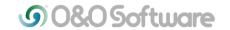

# O&O DiskImage 9 released: Simple and reliable data imaging - Made in Germany

Berlin, October 15th, 2014 - The latest version 9 of O&O DiskImage is available with immediate effect. O&O DiskImage can image entire computers, drives or data anytime during running operations. By restoring these images the familiar working environment can be quickly brought back and made available again, regardless of whether restoration is onto the computer where the image was made or on another machine with entirely different hardware.

The most obvious innovation with O&O DiskImage 9 is based on customer feedback. The result: a completely new and even easier and more intuitive user interface. Together with the integrated Wizard which takes users step-by-step through creation of automatic images, novice users will also find it easy to create reliable images and backups of their data.

Less obvious but just as important are the numerous enhancements and improvements to the imaging and restoration procedures. Those who are interested can already use O&O DiskImage 9 to image and restore the system environment under Windows 10 Technical Preview.

The integration in Windows Explorer has also been enhanced so that files from a filebased image can be searched for and restored directly, easier and faster, and with no need for additional software.

Users who wish to save their data to an external storage device can use the Plug-and-Play function: As soon as a preferred storage device is connected to the computer, selected files and folders are automatically imaged and synchronized. O&O DiskImage 9 also offers a scripting interface which enables any image and restoration function to be used as a batch or PowerShell script, providing companies with a very convenient way to automate their security procedures.

## New and enhanced functions

**Plug-and -play functionality:** Selected files and folders are automatically backed up and synchronized.

**Optimized Memory Usage:** A maximum number of backups can be specified and older backups are automatically overwritten.

Create a Windows Boot system: With the current O&O DiskImage it is possible to create a boot medium on USB Stick or CD-R directly from within the program. This medium can then be used to restore an image onto a computer. O&O DiskImage 9 supports all current Windows versions from Vista, so Windows 7, 8/8.1 and in the server edition Windows 2003, 2008 and 2012 in all varieties.

**Restoration onto different hardware (MIR):** With the integrated function M.I.R. (machine independent restoration) it is now possible to restore a system onto different hardware. Not only can an image or clone be restored onto servers and desktops with identical hardware, they can also be restored onto machines where, for example, the

motherboard or processor has been changed. After the image has been restored, the new hardware can be adapted and the system can once again be started. Technology from the renowned O&O BlueCon Administrator Pack was deployed here.

**Mounting data from ISO files:** Standard ISO files (ISO 9660) can be mounted as data image files and as virtual hard disks.

**1-Click imaging:** With just one click a user can start to image their entire computer. 1-Click imaging is especially useful if O&O DiskImage is being used for the first time or where no computer image has been made.

**Various imaging methods:** For a complete image, users can choose between an image of used sectors and an all-inclusive forensic image for purposes of data recovery. An incremental or differential image will only backup those data areas that have changed since the last image operation, thus saving space.

**Scripting interface:** Full control and configuration of O&O DiskImage functionality can be achieved over a scripting interface for integration into Batch files and a user's own applications.

**Supports EFI/UEFI Systems:** The new version supports current EFI/UEFI systems as well as the classic BIOS.

**Restoring individual files:** O&O DiskImage image files can be mounted as virtual disks. Individual files can then be accessed, for example using the Windows Explorer, and then subsequently restored.

**Virtual Hard Disks (VHD):** O&O DiskImage can convert images of virtual hard disks from Microsoft (VHD) into O&O DiskImage image files and vice versa. A virtual hard disk can therefore be directly restored.

**Visualization of data:** The graphical representation of the hard disks and drives – similar to the disk management in Microsoft Windows - allows for an intuitive selection of the volumes that are to be backed up or restored. Both free and used memory and the size of each partition are displayed, which makes managing the data easier. Data from ISO files: standard ISO files (ISO 9660) can be mounted as virtual hard disks as well as data image files.

### Prices and availability

O&O DiskImage Professional 9 including machine independent restoration (MIR) costs \$29.95 and for use on up to 3 PCs O&O offers 3 licenses for \$49.95. All prices include 19% VAT where applicable.

O&O DiskImage 9 Server Edition, optimized for use within companies, will be released soon and will cost \$299.00. Interested users can download a free 30-day trial version of O&O DiskImage 9 Professional Edition from the O&O website at <a href="http://www.oo-software.com/oodiskimage/">http://www.oo-software.com/oodiskimage/</a>. Details about O&O Authorized Partners can be found at <a href="http://www.oo-software.com/en/order/reseller/">http://www.oo-software.com/en/order/reseller/</a>.

### About O&O Software

O&O develops solutions for corporate customers that not only support them in their daily activities, but also help substantially reduce their costs. Our products for system optimization, data imaging, data recovery, secure data deletion and company-wide administration are pioneers in the Windows technology sector. Together with our worldwide network of partners, we support corporations, companies, public authorities and private customers in over 140 countries, all from our headquarters in Berlin, Germany.

#### **Press Contact**

Andrea Strehsow

O&O Software GmbH, Am Borsigturm 48, 13507 Berlin, Germany

Tel.: +49 (0)30 991 9162-00, Fax: +49 (0)30 9919162-99

E-mail: andrea.strehsow@oo-software.com

Members of the media can find additional information and imagery online in the O&O PressCenter at  $\frac{\text{http://www.oo-software.com/en/press/.}}{\text{http://www.oo-software.com/en/press/.}}$